### Wykład 12: Elektrostatyka

#### dr inż. Zbigniew Szklarski [szkla@agh.edu.pl](mailto:szkla@agh.edu.pl) <http://layer.uci.agh.edu.pl/Z.Szklarski/>

### Kwantyzacja ładunku i zasada zachowania ładunku

Każdy elektron ma masę = m<sub>e</sub> i ładunek = -e Każdy proton ma masę = m<sub>p</sub> i ładunek = *e* 

 $e=1,602 \cdot 10^{-19}$ C Ładunek elementarny

Każdy inny ładunek jest wielokrotnością ładunku elementarnego  $|O|=$  Ne

 **Całkowity ładunek układu odosobnionego, tzn. algebraiczna suma dodatnich i ujemnych ładunków występujących w dowolnej chwili, nie może ulegać zmianie.**

$$
Q_{\text{calk}}\text{=const}
$$

#### Przykłady zasady zachowania ładunku

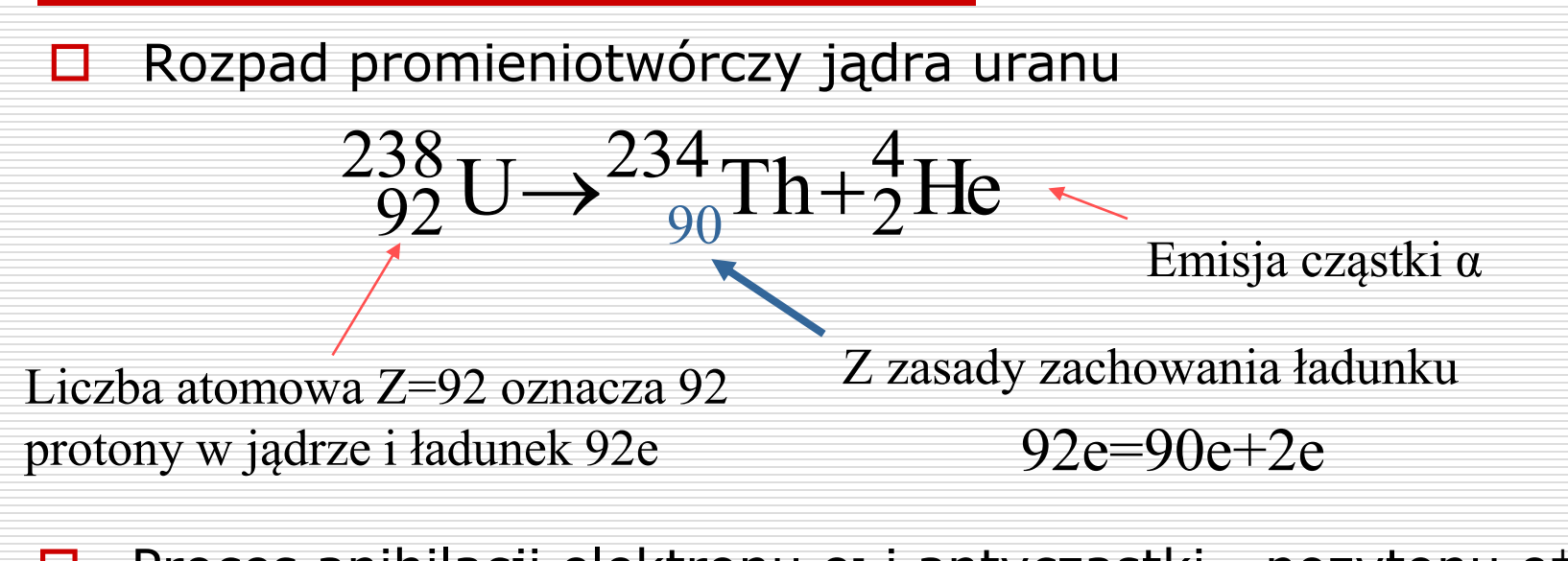

□ Proces anihilacji elektronu e-i antycząstki - pozytonu e+

$$
e^- + e^+ \rightarrow \gamma + \gamma
$$

Emisja dwóch kwantów promieniowania elektromagnetycznego

#### Empiryczne prawo Coulomba (1736-1806)

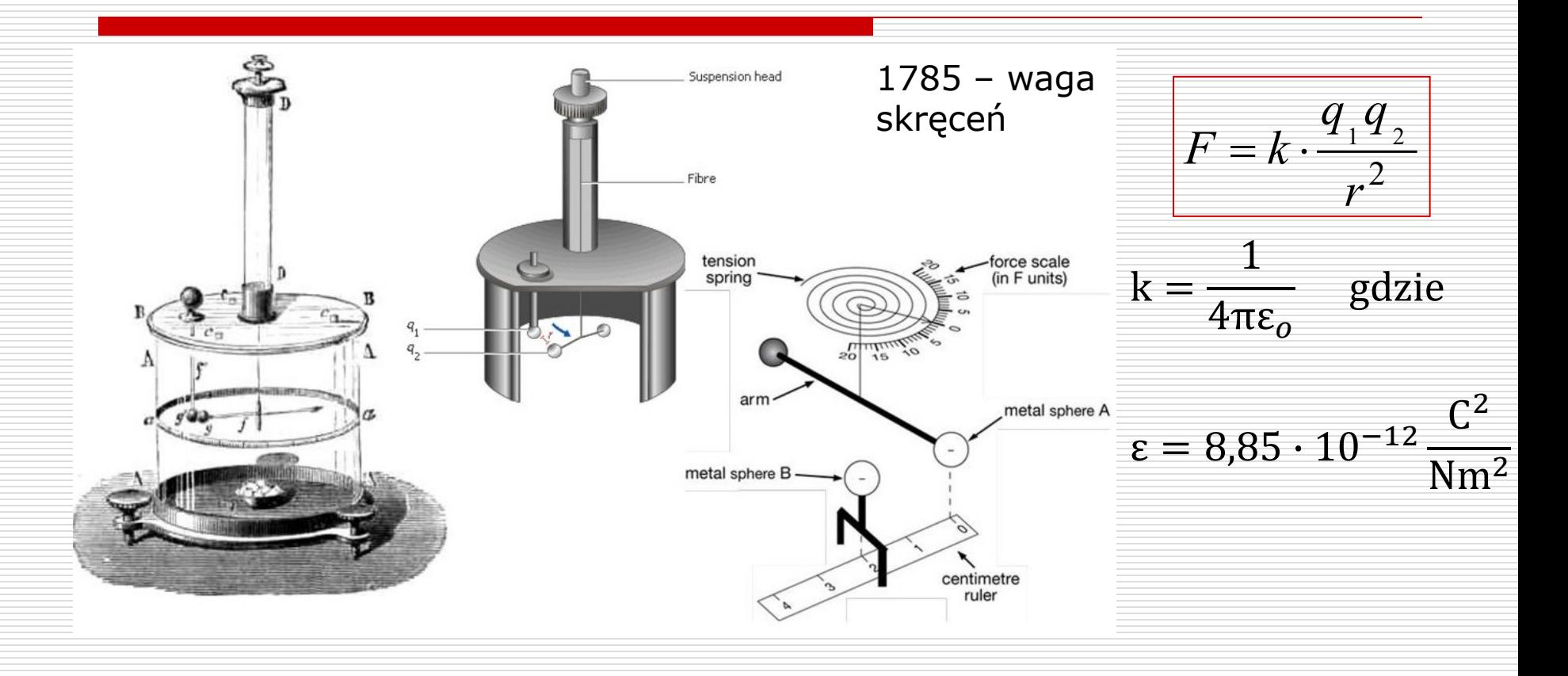

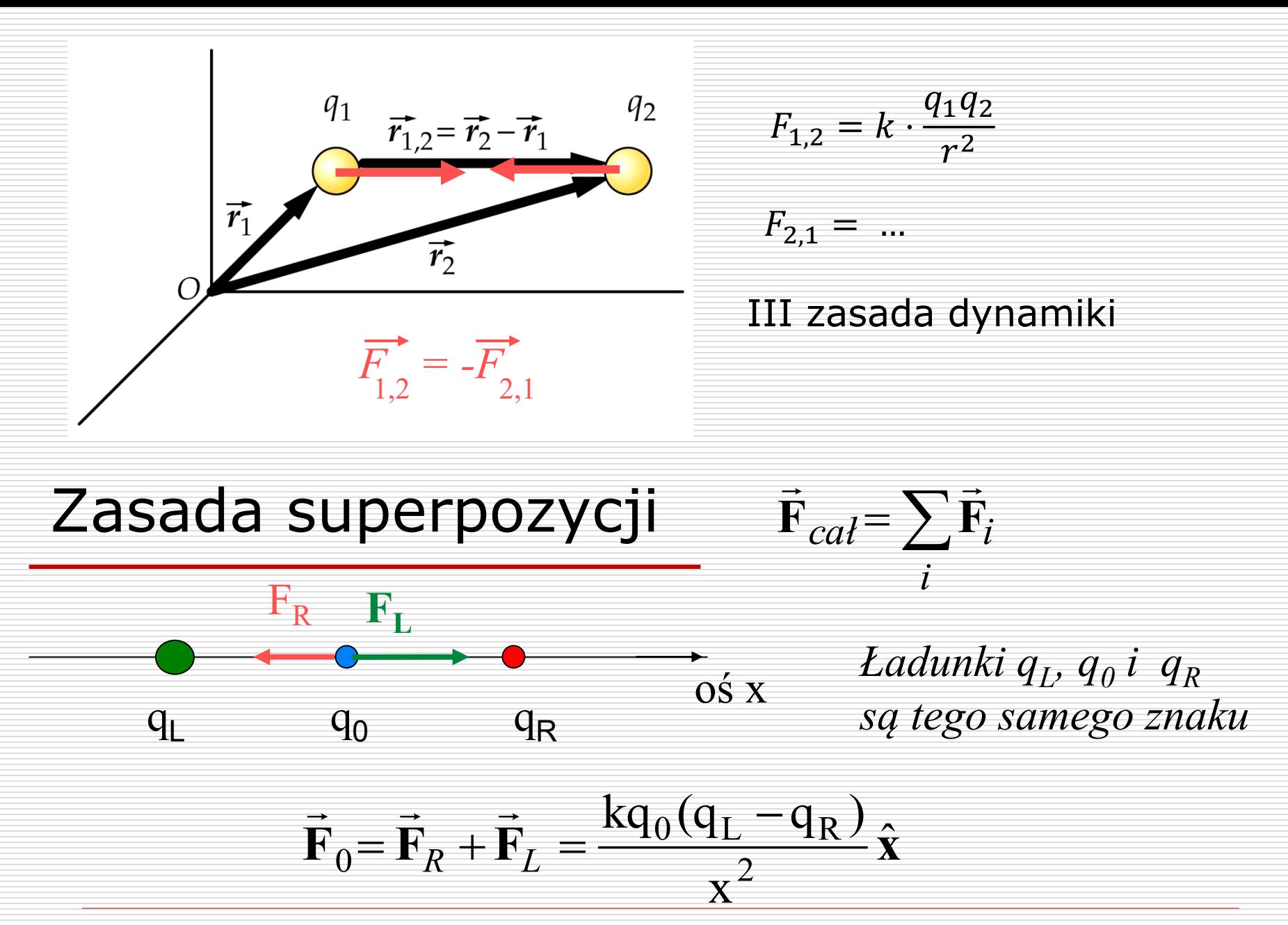

Wydział Informatyki, Elektroniki i Telekomunikacji - Teleinformatyka

#### Natężenie pola elektrycznego

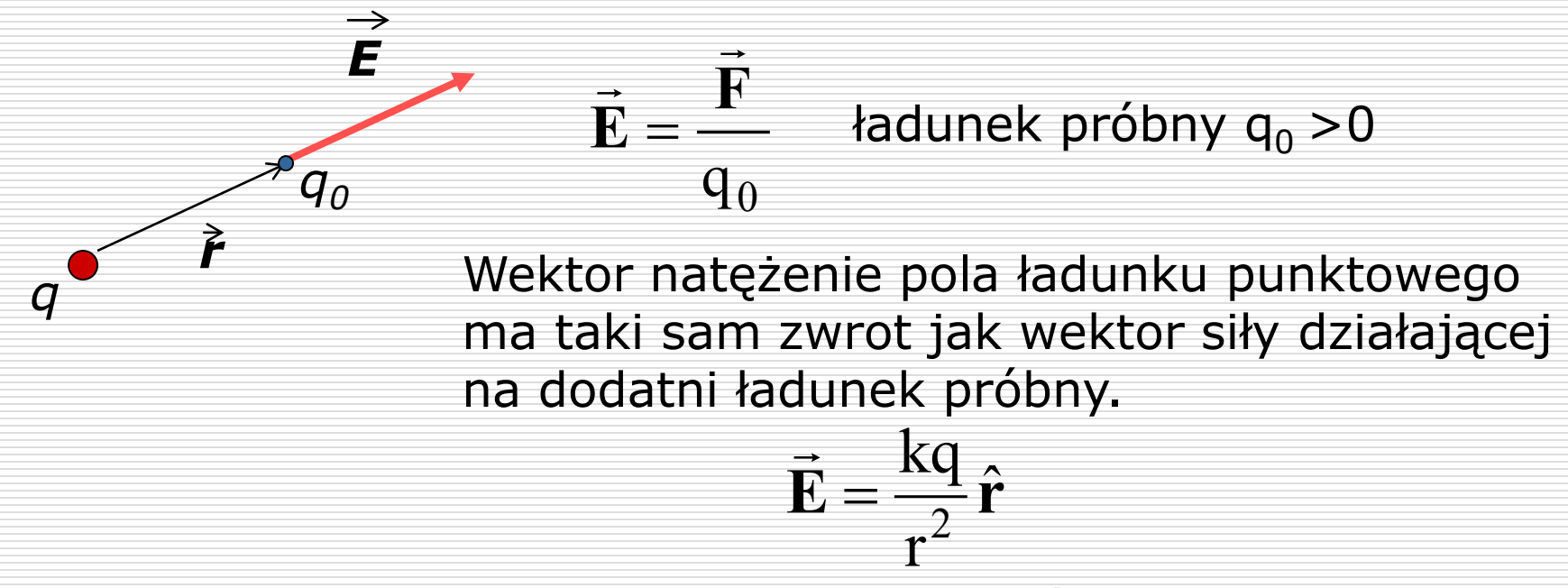

 $\rightarrow$   $\rightarrow$ Natężenie pola pochodzące od wielu ładunków punktowych (rozkład dyskretny)

$$
\vec{\mathbf{E}} = \sum_{i} \vec{\mathbf{E}}_{i} = \sum_{i} \frac{\mathbf{kq}}{\mathbf{r}_{i}^{2}} \hat{\mathbf{r}}_{i}
$$

### Przykłady

1) Dwa ładunki *+Q* oraz *-4Q* wytwarzają w punkcie P wypadkowe pole elektryczne. Oblicz i narysuj wektor tego pola.

$$
E_{+} = E_{-} = k \frac{4Q}{4d^2} = k \frac{Q}{d^2} = E_W
$$

$$
\frac{6}{\frac{600}{20}}
$$

2) Dwa ładunki punktowe +q i -1/9q znajdują się w odległości *r* od siebie. W jakiej odległości *x* od ładunku -1/9q znajduje się punkt w którym wypadkowe natężenie pól elektrycznych pochodzących od tych ładunków jest równe zero ?

*E+*

*Ew*

*E-*

P,

#### Linie pola elektrostatycznego

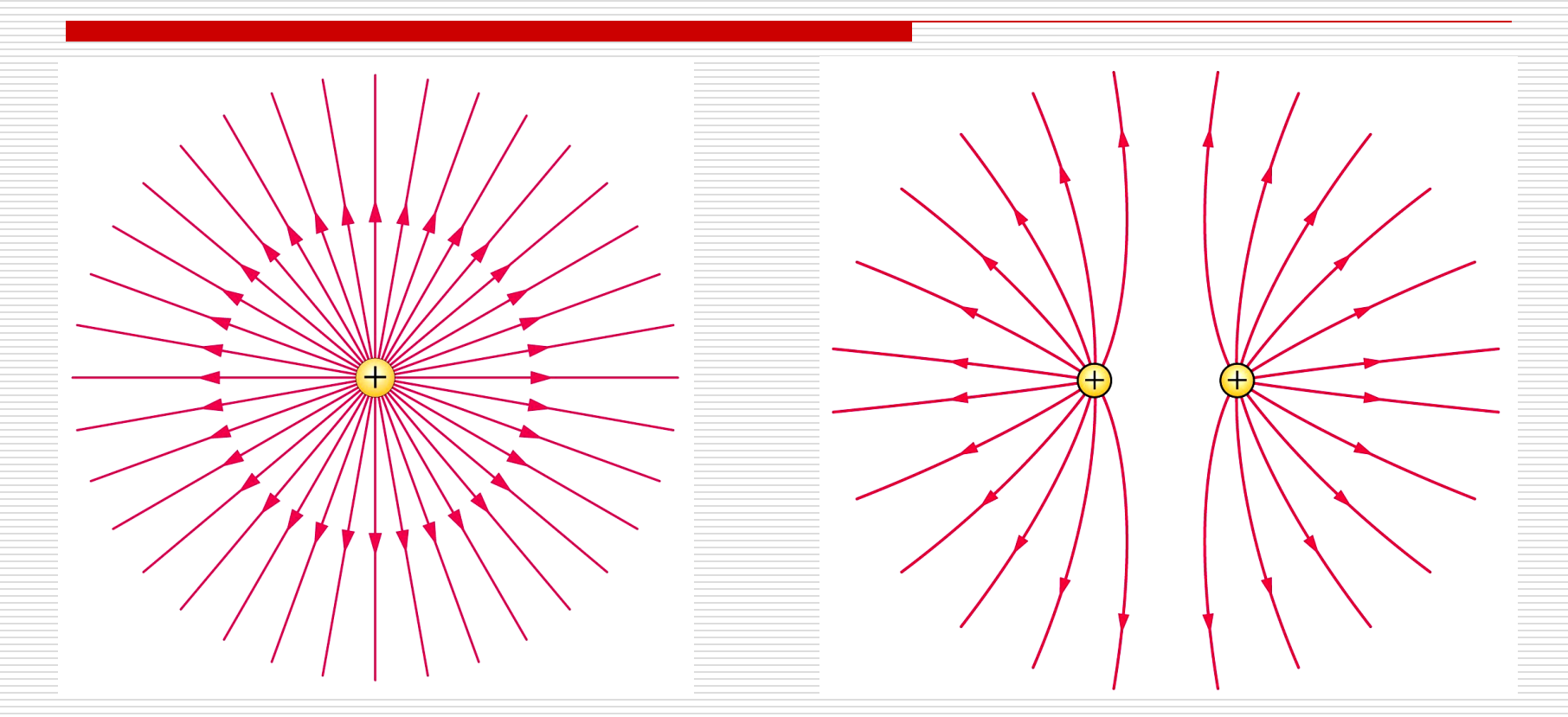

#### Pole ładunku punktowegosymetria sferyczna

#### Dwa jednoimienne ładunki punktowe

Wydział Informatyki, Elektroniki i Telekomunikacji - Teleinformatyka

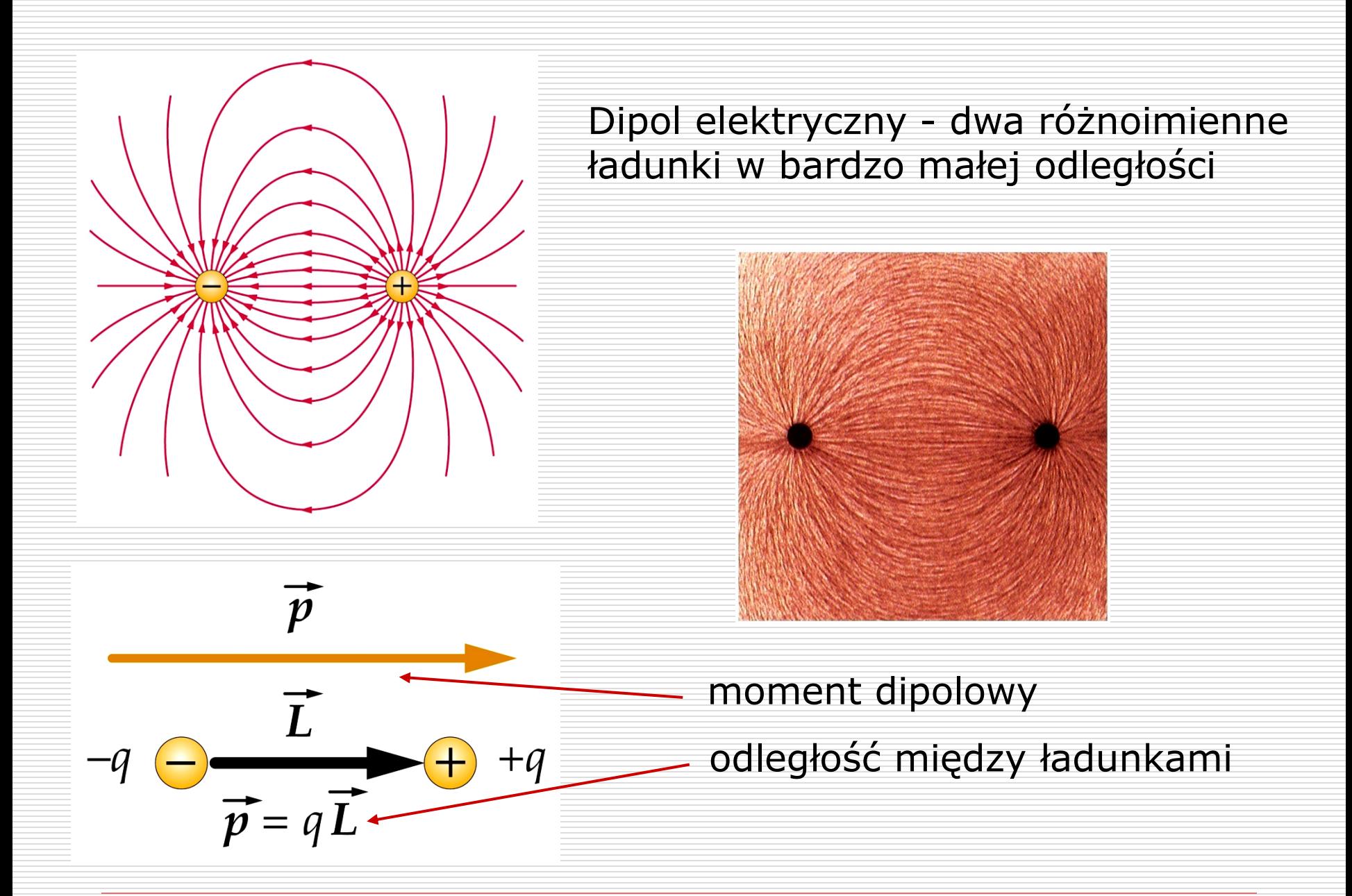

#### Ciągły rozkład ładunku

 $\Box$  Dla ładunków dyskretnych pole wypadkowe **E** jest sumą wektorów natężenia<br>- $\vec{E}_i$  czyli:  $\vec{E} = \sum \vec{E}_i$ **i**

$$
dq = \rho \, dV
$$

- □ Dla ładunku, dq, natężenie pola elektrycznego w punkcie P dane jest zgodnie z prawem Coulomba jak dla ładunku punktowego
- $d\vec{E} = \frac{kdq}{r^2}\hat{r}$ kdq =  $\overline{\phantom{a}}$

 Dla ciągłego rozkładu ładunku pole wypadkowe jest całką:

$$
\vec{\mathbf{E}} = \int d\,\vec{\mathbf{E}} = \int_{Q} \frac{kdq}{r^2} \,\hat{\mathbf{r}}
$$

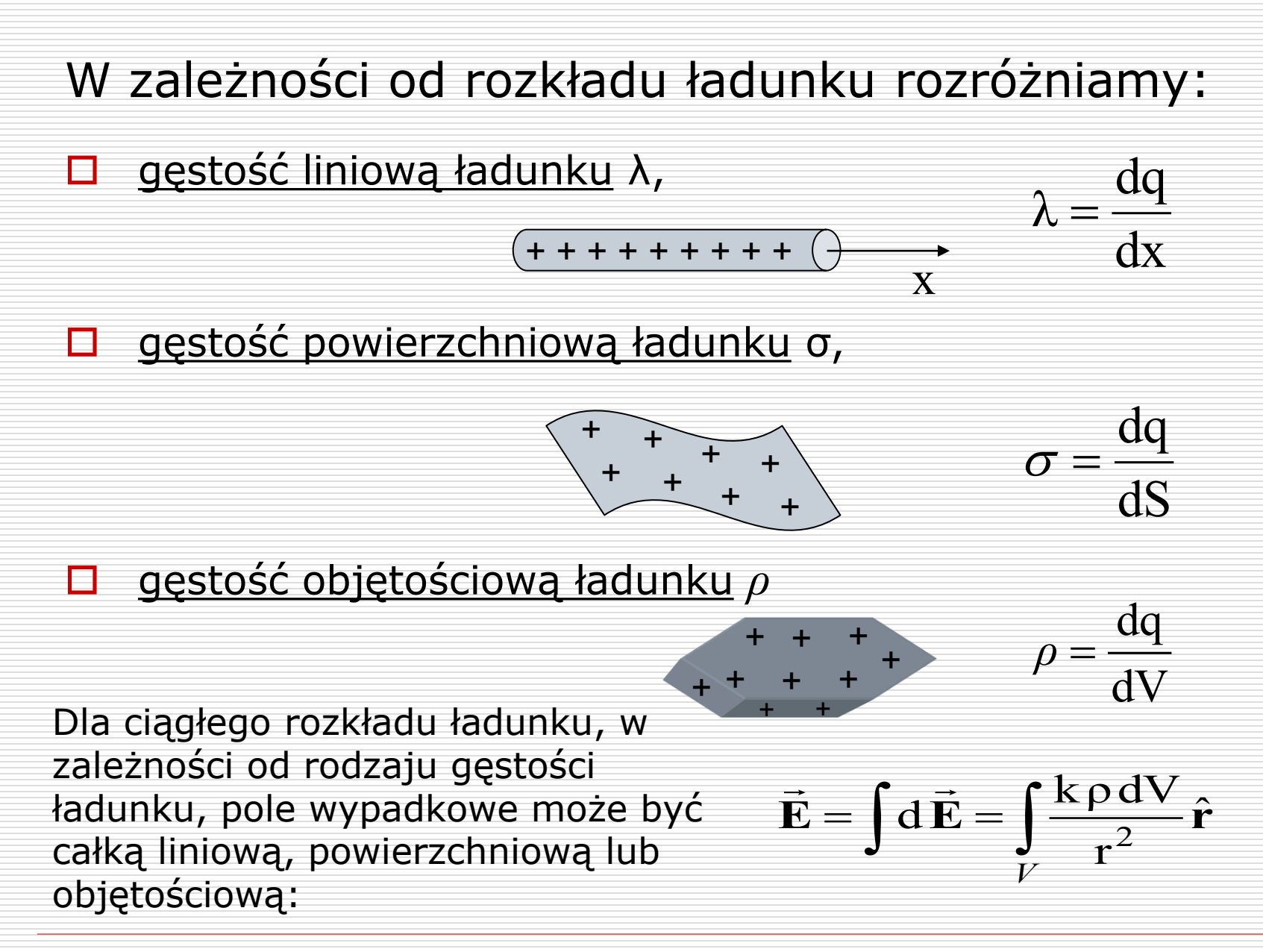

Przykład

 Znaleźć wektor natężenia pola elektrycznego w punkcie P na osi liniowego rozkładu ładunku

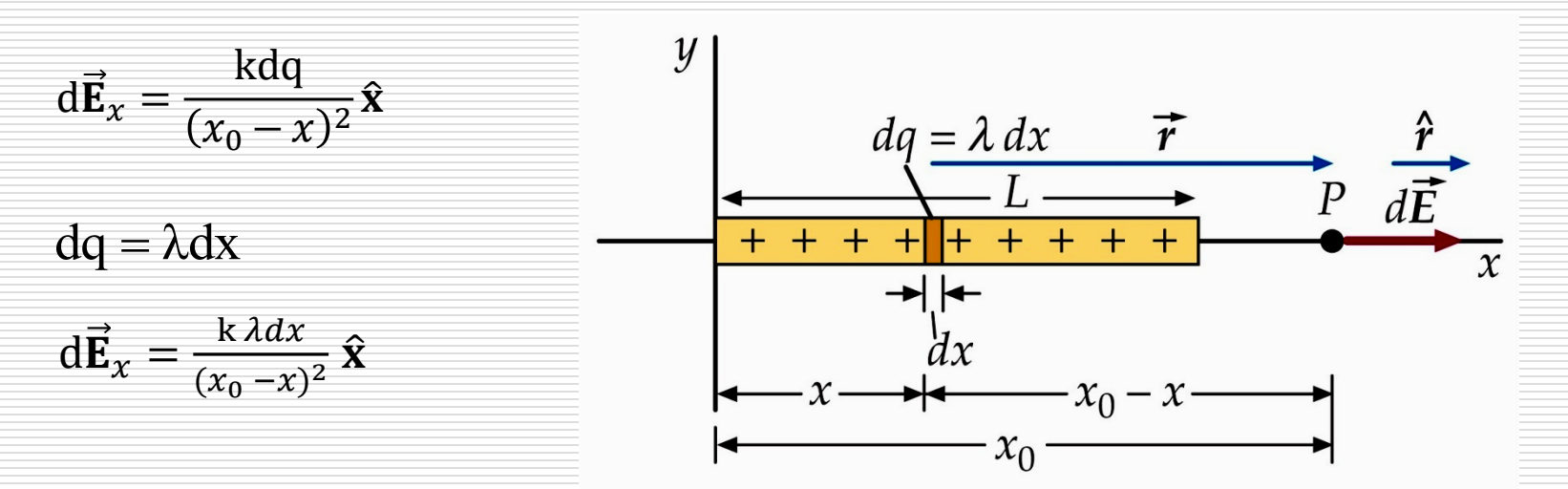

Wypadkowe natężenie pola jest sumą pól pochodzących od ładunków elementarnych dq:

$$
E = \int dE_x = \int_0^L \frac{k \lambda dx}{(x_o - x)^2} = \frac{k \lambda L}{x_o(x_o - L)}
$$

### Strumień pola (elektrycznego) przypomnienie

Dla dowolnej powierzchni

$$
\Delta \Phi_{\vec{E}} = \vec{E} \circ \Delta \vec{A}
$$

$$
\Phi_{\vec{E}}=\sum \vec{E}\circ \Delta \vec{A}
$$

$$
\Phi_{\vec{E}} = \int \vec{E} \circ d\vec{A}
$$

W prawie Gaussa występuje strumień przechodzący przez dowolną powierzchnię zamkniętą

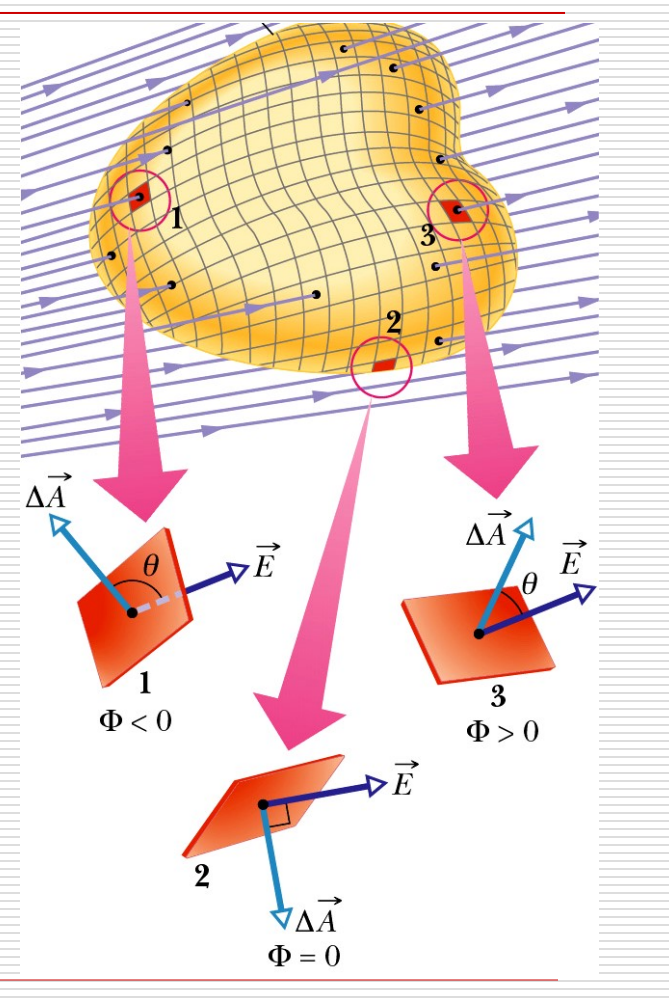

13

#### Prawo Gaussa dla pola elektrycznego

Całkowity strumień pola elektrycznego przechodzący przez dowolną powierzchnię zamkniętą jest proporcjonalny do całkowitego ładunku zawartego wewnątrz tej powierzchni.

$$
\Phi_{\vec{E}} = \frac{q}{\varepsilon_0} \Rightarrow \qquad \oint_S \vec{E} \circ \vec{dS} = \frac{q}{\varepsilon_0}
$$

#### **Właściwości powierzchni Gaussa:**

 $\Box$  Powierzchnia Gaussa jest tworem hipotetycznym, matematyczną konstrukcją myślową,

 $\Box$  Jest dowolną powierzchnią zamkniętą, lecz w praktyce powinna mieć kształt związany w symetrią pola,

 $\Box$  Powierzchnię Gaussa należy tak poprowadzić aby punkt, w którym obliczamy natężenie pola elektrycznego leżał na tej powierzchni.

#### Od prawa Gaussa do prawa Coulomba

Skoro 
$$
F = q_0 E
$$

\n□ *Ladunek punktowy q otaczamy powierzchnią Gaussa – sferą o promieniu r ponieważ*

 $\frac{1}{\sqrt{2}}$ 

 $E \parallel \hat{n}$ **cos 0 = 1** *E* = const na powierzchni sfery oraz

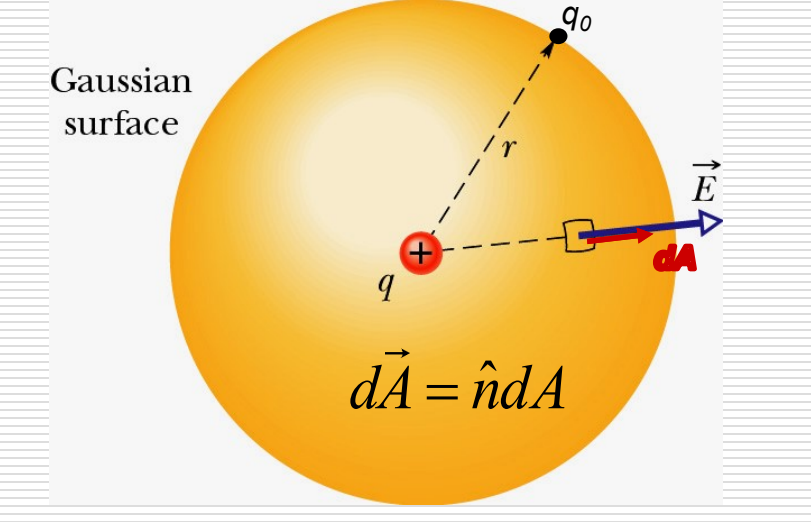

□ Obliczamy całkowity strumień przez powierzchnię Gaussa

$$
\Phi_{\rm E} = \oint \vec{E} \circ d\vec{A} = \oint E \cos\theta \, dA = \oint E dA
$$

$$
\Phi_{\rm E} = E \oint dA = E(4\pi r^2)
$$

Wydział Informatyki, Elektroniki i Telekomunikacji - Teleinformatyka

#### □ Korzystamy z prawa Gaussa o  $E = \frac{1}{\epsilon}$ q  $\Phi_{\rm E}$  =

#### □ Porównujemy z obliczonym strumieniem

$$
E(4\pi r^2) = \frac{q}{\varepsilon_o} \qquad \Rightarrow \qquad E(r) = \frac{q}{4\pi\varepsilon_o r^2}
$$
  
Ostatecznie 
$$
F(r) = \frac{1}{4\pi\varepsilon_o} \frac{qq}{r^2}
$$

2 0

*r*

πε

#### Liniowy rozkład ładunku

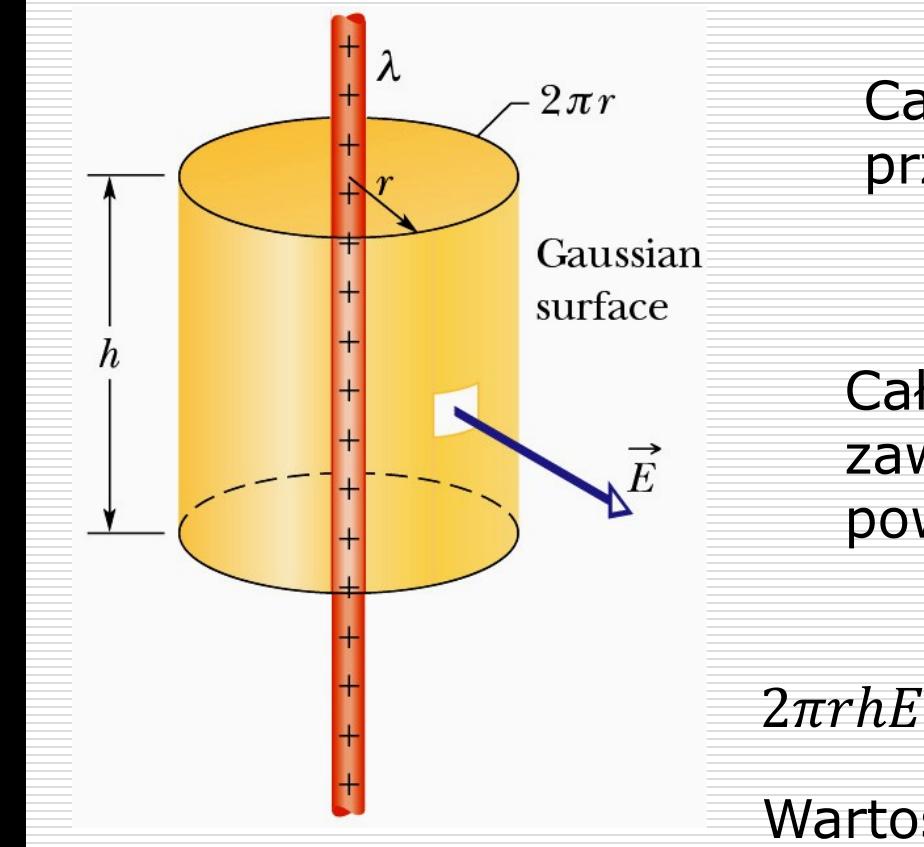

Wartość wektora natężenia pola elektrycznego E = **symetria cylindryczna**

> Wydział Informatyki, Elektroniki i Telekomunikacji - Teleinformatyka

 $\Phi_{\rm E} = 2\,\pi\,{\rm rhE}$ 

E

Całkowity strumień przechodzący

przez powierzchnię Gaussa

Całkowity ładunek

zawarty wewnątrz

 $\lambda h$ 

 $\varepsilon_0$ 

powierzchni Gaussa

zatem

r

o

1

 $\mathfrak{o}$   $\mathfrak{c}_0$ 

 $2 \pi$ ε

λ

λh

>

r

 $E = \frac{E}{\epsilon_0} = \frac{E}{\epsilon}$ 

 $\overline{Q}$ 

ε

 $\Phi_{\rm E} = \frac{\Delta}{\epsilon} =$ 

 $Q = λ$ h

#### Powierzchniowy rozkład ładunków

□ Całkowity strumień przez powierzchnię Gaussa □ Z prawa Gaussa **□** Wartość wektora natężenia pola  $\Phi_{\rm E} = 2ES$  $\mathfrak{o}$   $\mathfrak{c}_0$  $E = \frac{\epsilon_0}{\epsilon_0}$ σS ε  $\overline{\overline{Q}}$  $\Phi$ <sub>E</sub> =  $\frac{Q}{A}$  =  $2ε_0$ σ  $E =$ 

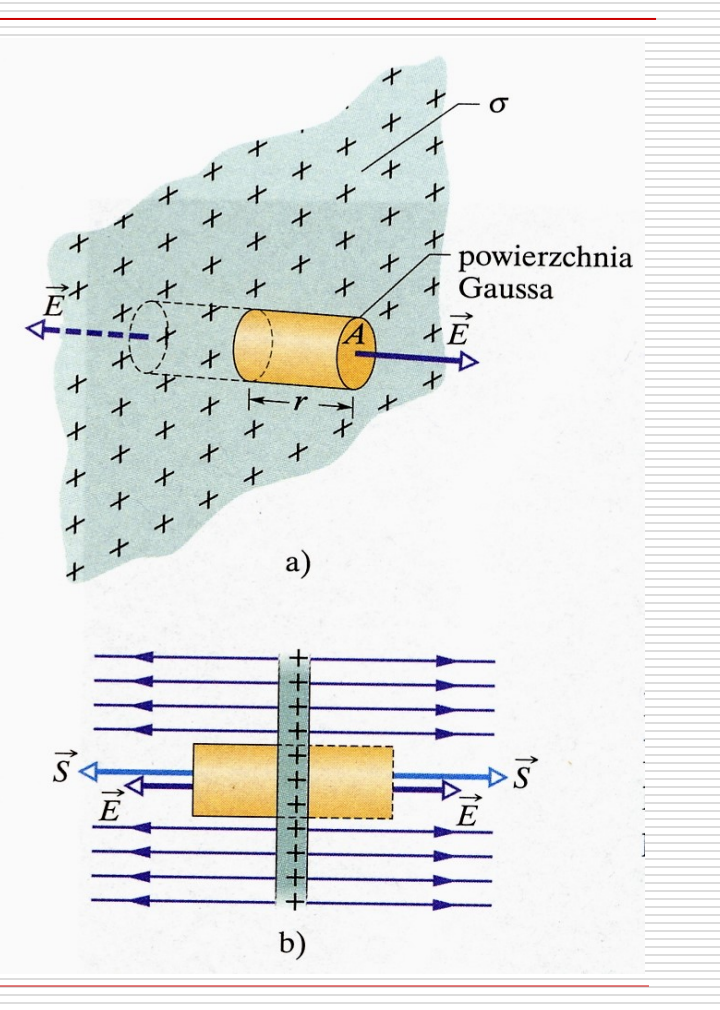

### Pole elektryczne sferycznego rozkładu ładunków

o

 $\overline{\textnormal{Q}}$ 

 $E = \frac{1}{\epsilon}$ 

 $\Phi_{\rm E}$  =

 $\Phi$ <sub>E</sub> =  $4\pi r^2$ E Całkowity strumień przez powierzchnię Gaussa będącą sferę o promieniu r wynosi:

Z prawa Gaussa:

Ładunek całkowity Q jest rozłożony tylko na powierzchni sfery o promieniu R

Ze względu na rozkład ładunku rozważmy dwa przypadki:

$$
\Box \quad r \gt R
$$

$$
E = \frac{Q}{4\pi\epsilon_o r^2}
$$

Pole na zewnątrz pustej powłoki sferycznej jest takie jakby cały ładunek był skupiony w środku kuli

#### $\Box$  r  $\lt$ R

wewnątrz powierzchni Gaussa tj. sfery o promieniu *r* nie ma ładunku czyli Q=0,  $\Phi$ <sub>F</sub>=0 a zatem E=0

Pole wewnątrz naładowanej powłoki sferycznej wynosi zero

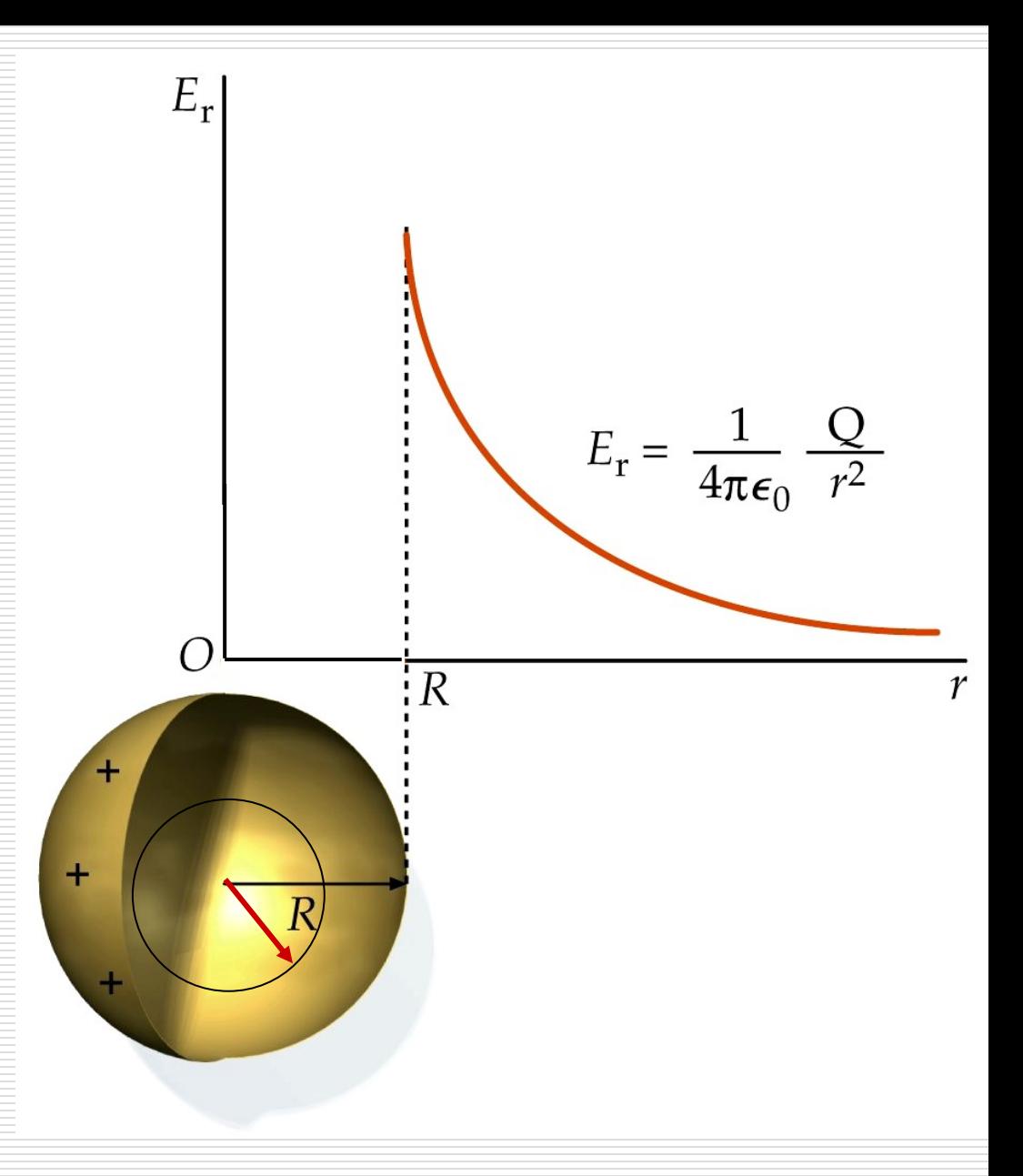

#### Zastosowania prawa Gaussa

- $\Box$  Prawo Gaussa stosujemy do obliczania natężenia pola elektrycznego gdy znamy rozkład ładunku lub do znajdowania rozkładu ładunku gdy znamy pole.
- Prawo Gaussa możemy stosować **zawsze** ale sens ma to tylko w tym przypadku gdy pole elektryczne wykazuje symetrię (sferyczną, cylindryczną).
- Aby skutecznie skorzystać z prawa Gaussa trzeba **coś wiedzieć** o polu elektrycznym na wybranej powierzchni Gaussa.
- W praktyce zastosowanie prawa Gaussa jest ograniczone do konkretnych przypadków symetrii:
- a) pole (jednorodne) od naładowanej nieskończonej płaszczyzny (powierzchniowy rozkład ładunku)
- b) pole (o symetrii cylindrycznej) od nieskończenie długiego pręta (liniowy rozkład ładunku) lub walca (powierzchniowy rozkład ładunku – walec przewodzący, objętościowy rozkład ładunku walec nie przewodzący)
- c) pole (o symetrii sferycznej) od naładowanej kuli lub powierzchni sferycznej

### Przykłady zadań z zastosowania prawa Gaussa.

- Kula z dielektryka o promieniu *R* naładowana jest z gęstością ładunku zmieniającą się wraz z odległością od środka, opisaną zależnością  $\sigma = \sigma \left(1 - \frac{r}{r}\right)$ . Wyznaczyć rozkład natężenia pola **E**.  $\overline{\phantom{a}}$  $\big)$  $\backslash$ l  $\setminus$ ſ  $= \rho_{\rm max}$ | 1 – *R r*  $\rho = \rho_{\text{max}} | 1$ Odp. Dla  $r > R E = \frac{\rho R^3}{128.8}$
- Nieskończony metalowy walec o promieniu *R*,  $j$ ednorodnie naładowano z gęstością  $\sigma_{+}$  i otoczono innym współosiowym, cienkim metalowym walcem o promieniu *2R* i takiej gęstości powierzchniowej ładunku  $\sigma$ , że pole elektryczne na zewnątrz tych walców wynosi zero.
	- ◼ Obliczyć rozkład pola w funkcji odległości od osi walców;
	- Narysować wykres E(r);
		- Określić gęstość σ.

Odp.  $\sigma = \frac{1}{2} \sigma_{+}$ 

 $12\varepsilon_0 r^2$ 

#### Pole elektryczne przewodnika

- □ Na powierzchni metalicznej (przewodzącej) cały ładunek gromadzi się na zewnątrz (wewnątrz pole *E=0)*.
- **□** Istnieje tylko składowa prostopadła do powierzchni a składowa styczna równa się zeru (gdyby istniała składowa styczna to: po powierzchni płynąłby prąd wywołany ruchem elektronów).  $\sigma$  $=\frac{q}{q}$  = *q E*

 ${\cal E}$ 

 $0$ ა  $\varepsilon_0$ 

*S*

 ${\cal E}$ 

#### Dygresja matematyczna - *operatory*

**O** Operator przyporządkowuje np. polu skalarnemu odpowiednie pole wektorowe, np.:

$$
\vec{F}_g = -\mathbf{grad} E_p = -\vec{\nabla} E_p
$$

gdzie  $\mathbf{x}$   $\mathbf{v}_y$   $\mathbf{v}_z$  $\hat{i}$   $\frac{\partial}{\partial}$  +  $\hat{j}$   $\frac{\partial}{\partial}$  +  $k$  $\partial$  $\partial$ +  $\partial$  $\vec{\nabla} = \hat{i} \frac{\partial}{\partial x} + \hat{j} \frac{\partial}{\partial y} + \hat{k}$  $\rightarrow$ 

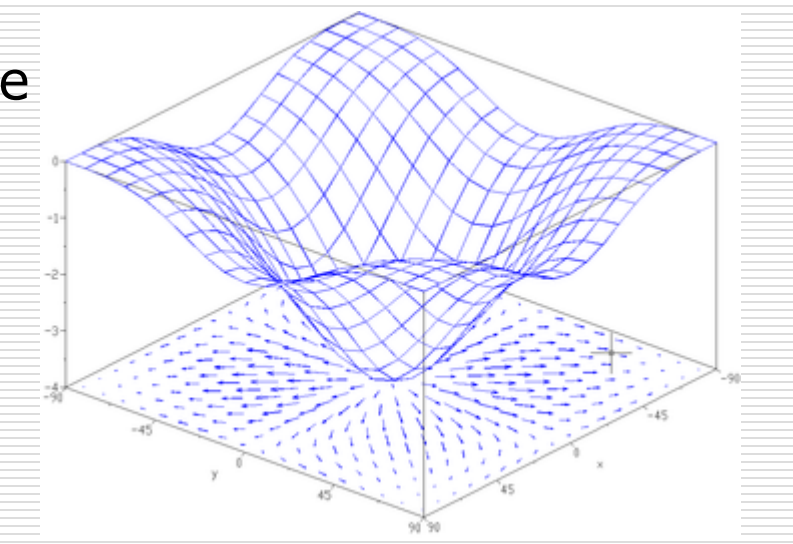

□ Gradient funkcji skalarnej to pole wektorowe wskazujące kierunki najszybszych wzrostów wartości danego pola skalarnego w poszczególnych punktach, przy czym moduł (długość) każdej wartości wektorowej jest równy szybkości wzrostu.

 $\partial$ 

+

 $\partial$ 

 Dywergencja (źródłowość) pola wektorowego - operator różniczkowy będący miarą natężenia źródła (lub jego ujścia) na jednostkę objętości.

div 
$$
\vec{E} = \vec{V} \circ \vec{E}
$$
 jest w granicy nieskończenie malej  
objętości V, strumieniem  
div  $\vec{E} = \lim_{V \to 0} \frac{\oint \vec{E} \circ d\vec{A}}{V}$  jego wydajność

Dywergencja dodatnia → strumień (masy) wody wypływa z obszaru

 $\Box$  Rotacja lub wirowość – operator różniczkowy działający na pole wektorowe , tworzy pole wektorowe wskazujące wirowanie (gęstość cyrkulacji) pola wyjściowego.

Krążenie (cyrkulacja) pola wektorowego **F** po konturze zamkniętym jest zdefiniowane jako całka krzywoliniowa:

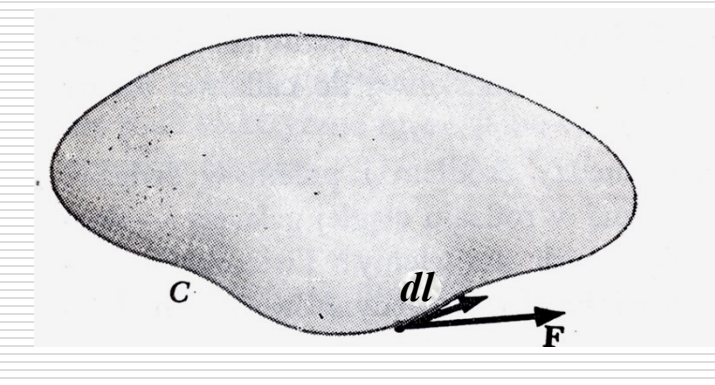

$$
\Gamma = \oint_C \vec{F} \circ d\vec{l}
$$

Krzywa C ogranicza pewną powierzchnię zamkniętą rozpiętą na tej krzywej.

*dl*  $\rightarrow$ to element drogi całkowania - ma kierunek styczny do krzywej C w danym punkcie.

Jeżeli **F** jest siłą, to krążenie Γ ma sens fizyczny pracy.

Jeżeli **F** jest siłą zachowawczą to Γ=0.

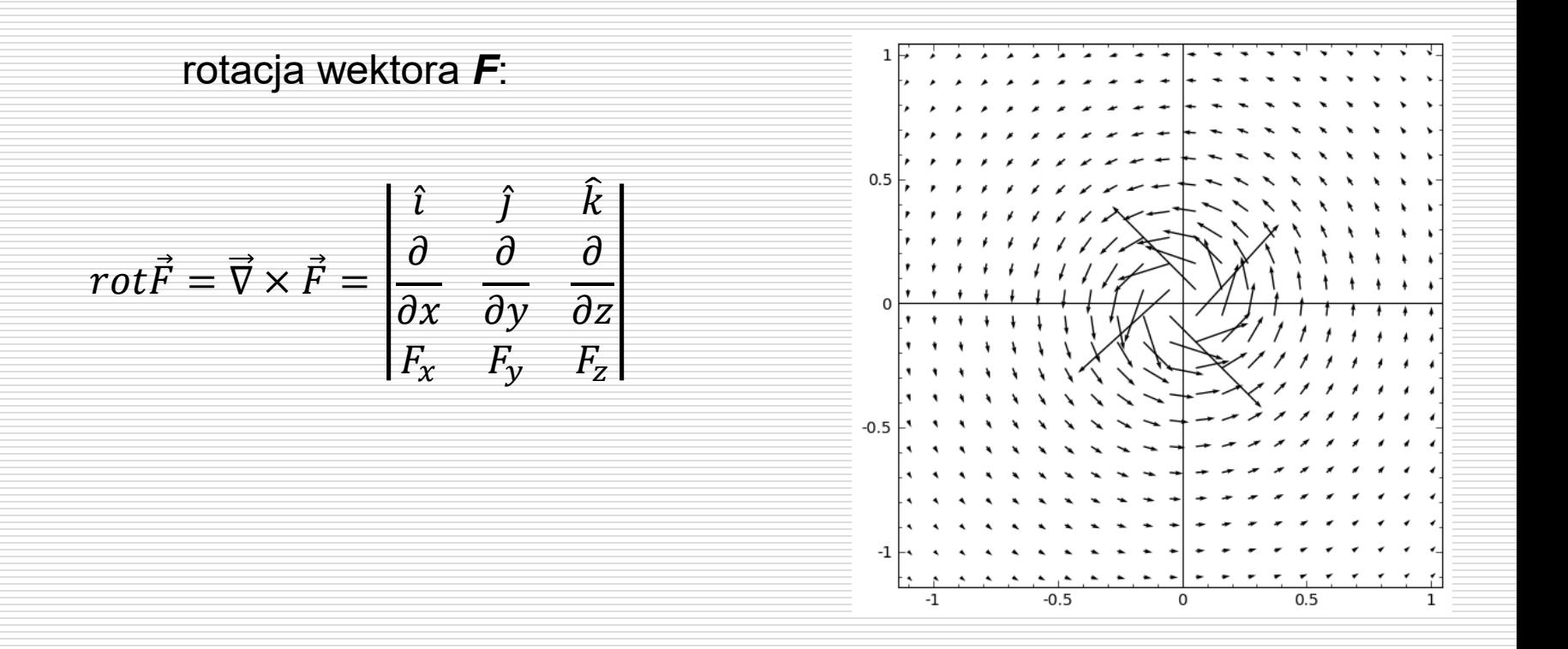

Jeżeli rotacja danego pola wektorowego jest równa zero (wektorem zerowym), to pole to jest bezwirowe.

Pole bezwirowe posiada potencjał (i odwrotnie: pole posiadające potencjał jest polem bezwirowym).

#### □ Przykład:

#### Zbadać wirowość pola elektrostatycznego oraz pola magnetycznego przewodnika.

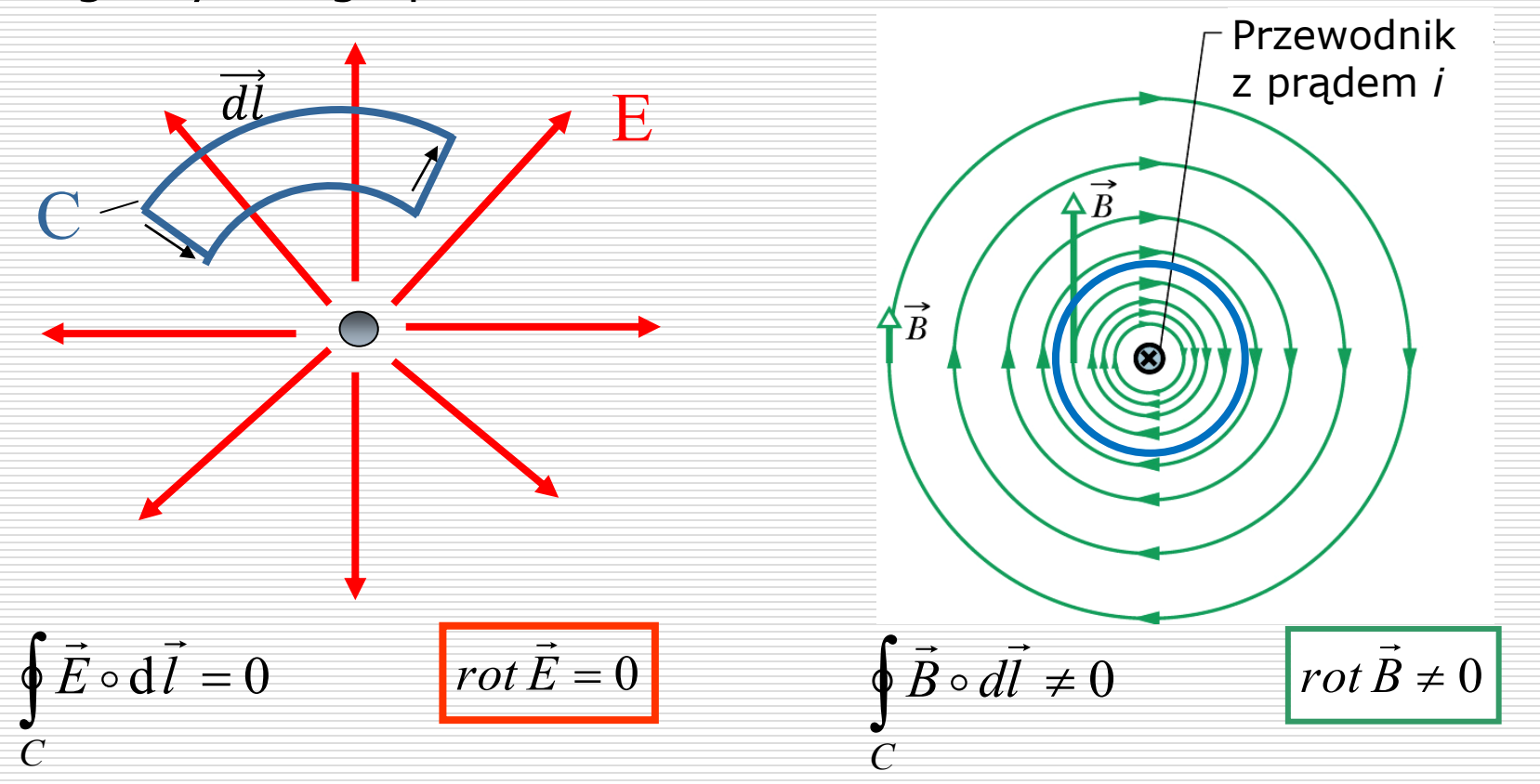

Pole magnetyczne jest polem wirowym. To określa prawo Ampère'a.

Wydział Informatyki, Elektroniki i Telekomunikacji - Teleinformatyka

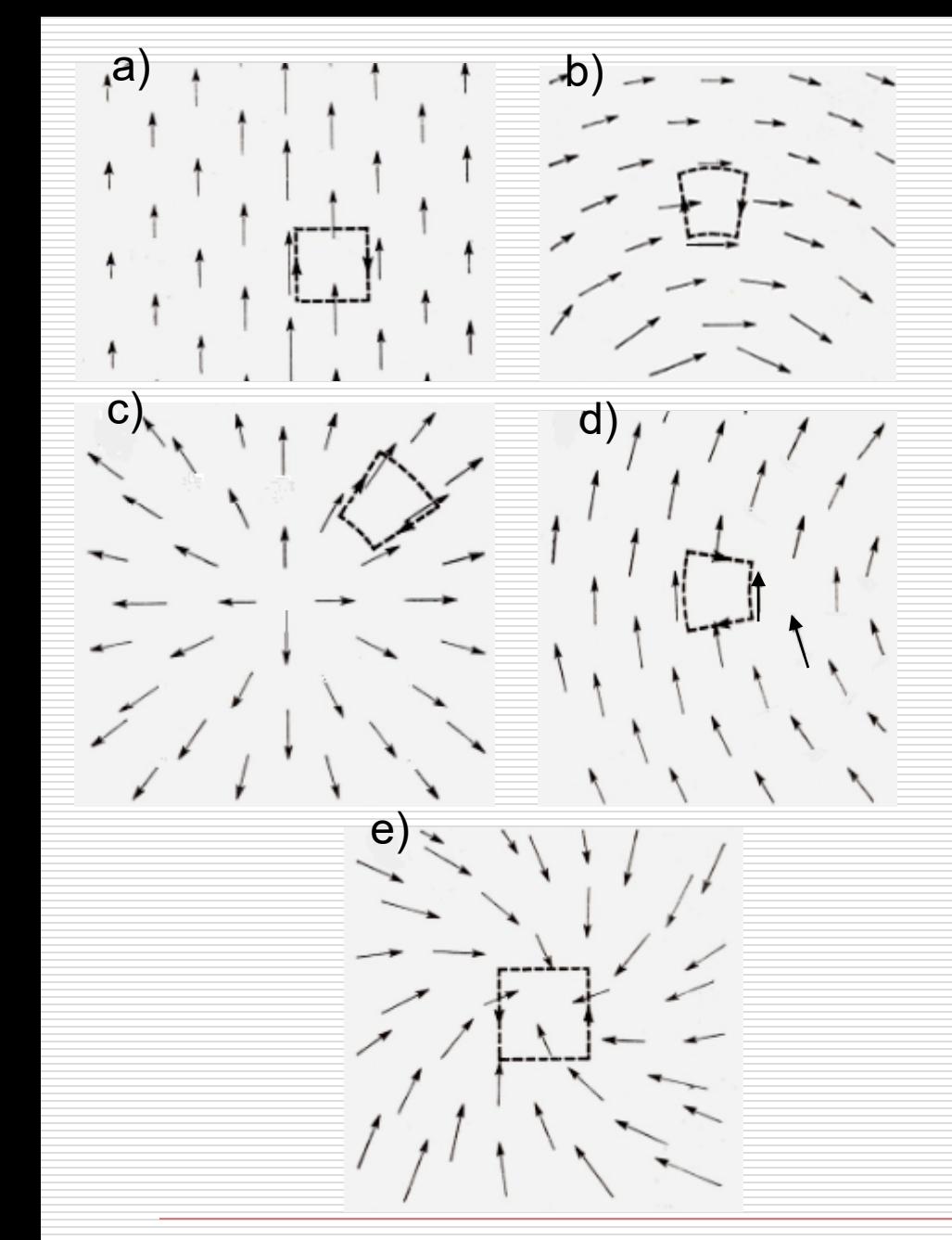

#### □ Zadanie

Trzy z przedstawionych pól wektorowych mają znikającą dywergencję w przedstawionym obszarze. Dwa z nich mają znikającą rotację. Proszę ocenić, które z pól a), b), d) b), c)

mają omawiane własności?

# Przykłady z rachunku operatorowego

- □ Mając zdefiniowane:
- pole skalarne (*x*, *y*,*z*)
- pole wektorowe  $\vec{v}(x, y, z) = \hat{i}V_1(x, y, z) + \hat{j}V_2(x, y, z) + \hat{k}V_3(x, y, z)$  $\rightarrow$
- wektory:  $\vec{r} = x\hat{i} + y\hat{j} + z\hat{k}$  oraz  $\rightarrow$  $\vec{A} = A_x \hat{i} + A_y \hat{j} + A_z \hat{k}$  $\rightarrow$

oblicz:

a)  $\emph{grad}\, \vec{r}^{\,2}$  $\rightarrow$ 

**b**)  $\vec{\nabla}(\vec{A} \circ \vec{r})$ 

c) *div grad* d) *div rotA*  $\rightarrow$ 

 $e)$   $\vec{v} \times (\vec{v} \Phi)$ 

#### Twierdzenie Gaussa-Ostrogradskiego

umożliwia zamianę całki powierzchniowej na objętościową (potrójną) i na odwrót

$$
\oint_{S} \vec{E} \circ d\vec{A} = \oiint_{V} \text{div } \vec{E} dV
$$

Z prawa Gaussa w postaci całkowej:

$$
\oint_{S} \vec{E} \circ d\vec{A} = \frac{Q_{\text{new}}}{\varepsilon_{o}}
$$
gdzie  $Q_{\text{new}} = \oiint_{V} \rho dV$   $\Rightarrow \oint_{S} \vec{E} \circ d\vec{A} = \oiint_{V} \frac{\rho}{\varepsilon_{o}}$  dV  
Porównując wyrażenia  
podcałkowe:  

$$
\text{div } \vec{E} = \vec{\nabla} \circ \vec{E} = \frac{\rho}{\varepsilon_{o}}
$$

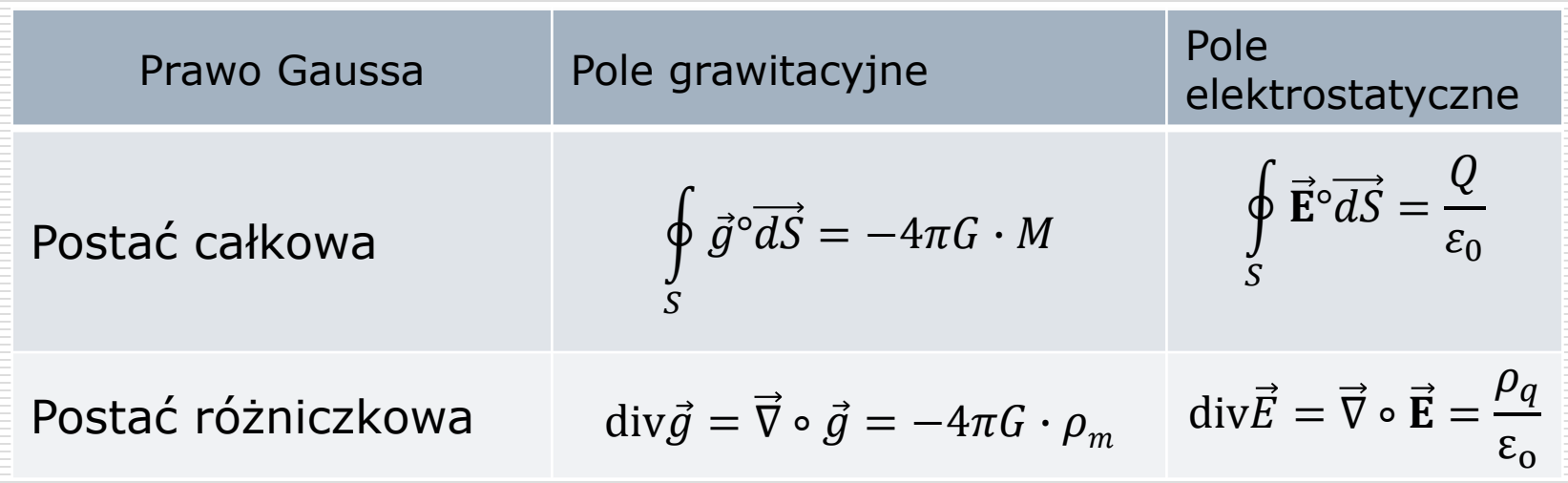

#### Potencjał pola

 Wektor natężenia pola – istnieje zawsze o q **F Ε** י⊂<br>ג  $\rightarrow$ =

 $\Box$  Potencjał (skalar) – istnieje tylko dla pól zachowawczych (potencjalnych)

$$
V = \frac{E_{\rm p}}{q_{\rm o}}
$$

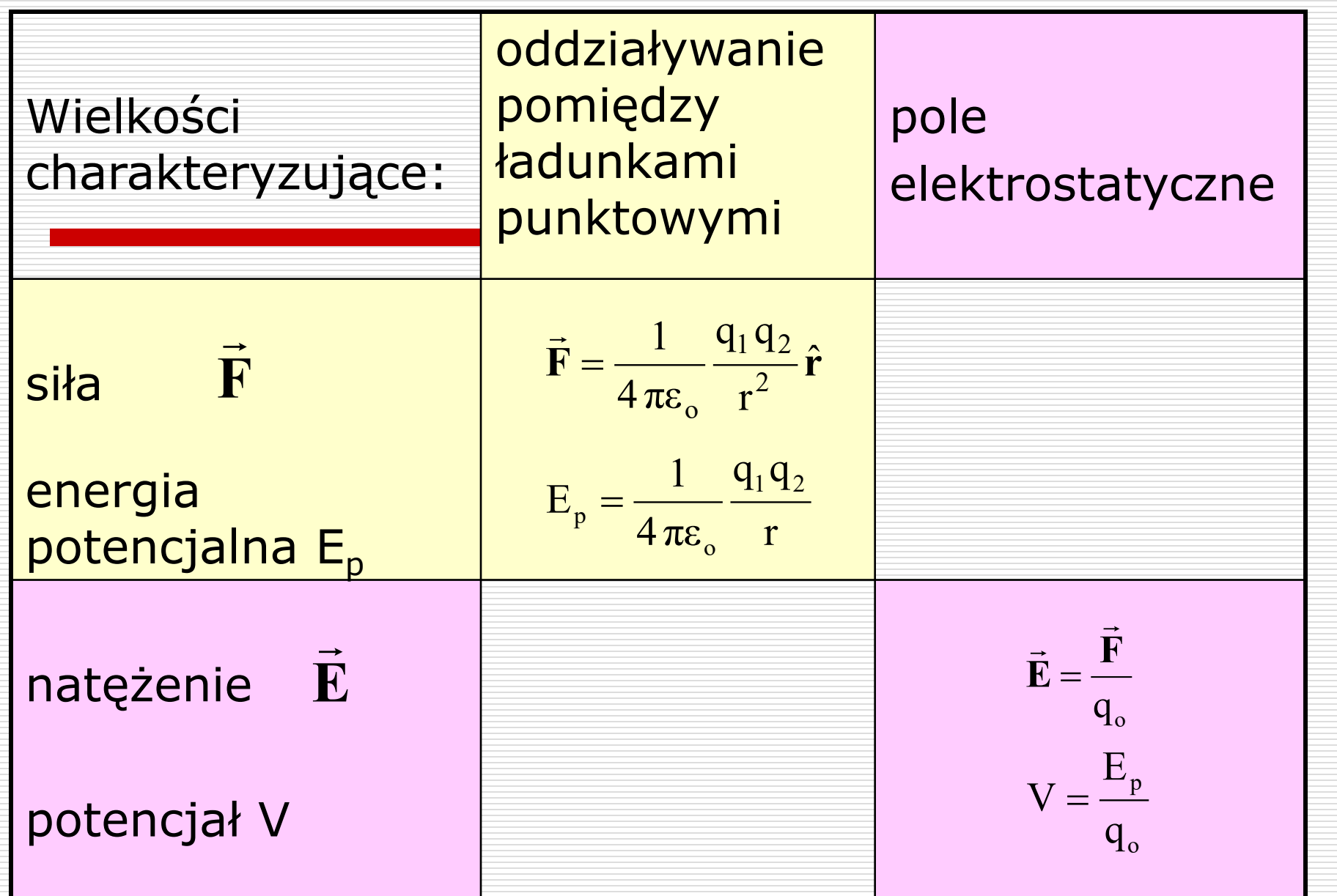

### Związek potencjału z natężeniem pola

Dla dowolnej siły zachowawczej, zmiana energii potencjalnej dE<sub>p</sub> dana jest wzorem: praca dW Z definicji potencjału: o p q dE  $dV = \frac{dE_p}{dt}$   $dE_p = q_0 dV$   $\longrightarrow$   $q_0 dV = -q_0 \vec{E} \cdot d\vec{l}$  $\dot{\mathbf{E}} \circ \mathbf{d}$ **l**  $\rightarrow$  $\circ$  $\rightarrow$ więc  $dV = -\vec{E} \circ d\vec{l}$   $\vec{E} =$ dV  $\frac{dv}{dl} \Rightarrow \quad \vec{E} = -gradV$  $dE_p = -\vec{F}_c^{\,\,\circ} d\vec{l} = -q_0 \vec{E}^{\,\circ} d\vec{l}$  $\int_{c}^{\circ} d\vec{l}$ 

*b a*  $V_a = -|\mathbf{E} \circ \mathbf{d}|$  $\rightarrow$  $\circ$  $\rightarrow$  $V_b - V_a = - |E \circ d$  $q_o$  $\Delta V = V_b - V_a = -\frac{W}{a}$  $\mathbf{E} \circ \mathbf{d}$  $\rightarrow$  $\circ$  $\rightarrow$  $dV = -\vec{E} \circ d\vec{l}$  po scałkowaniu:

 $-\mathbf{V}_a = -\int_a \vec{\mathbf{E}} \circ d\vec{\mathbf{l}} \qquad \Longleftrightarrow \qquad \Delta \mathbf{V} = \mathbf{V}_b - \mathbf{V}_a = -\frac{\mathbf{W}}{\mathbf{q}_o}$ <br>
ica potencjałów  $\Delta \mathbf{V}$  między dwoma punktami jest równa<br>
rej z przeciwnym znakiem pracy **W** wykonanej przez siłę<br>
rostatyczną, przy Różnica potencjałów ΔV między dwoma punktami jest równa wziętej z przeciwnym znakiem pracy **W** wykonanej przez siłę elektrostatyczną, przy przesunięciu jednostkowego ładunku z jednego punktu do drugiego.

Różnicę potencjałów nazywamy napięciem U=ΔV

Jednostki: 
$$
V = \frac{E_p}{q_o} \Rightarrow [U] = 1V = \frac{J}{C}
$$
  
 $E = -\frac{dV}{dl} \Rightarrow [E] =$ 

*m*

*V*

#### Potencjał pola jednorodnego

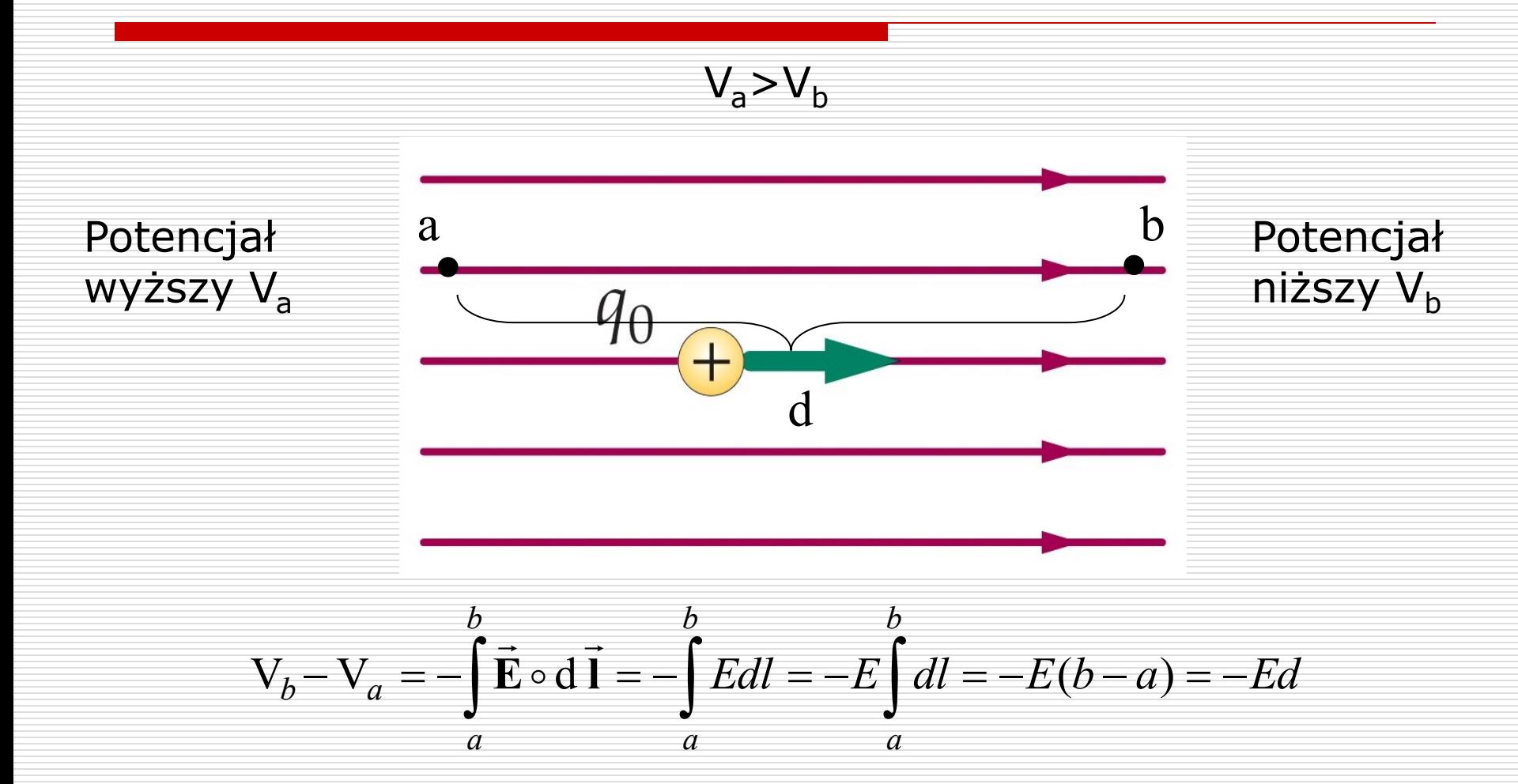

Wydział Informatyki, Elektroniki i Telekomunikacji - Teleinformatyka

#### Potencjał pola ładunku punktowego

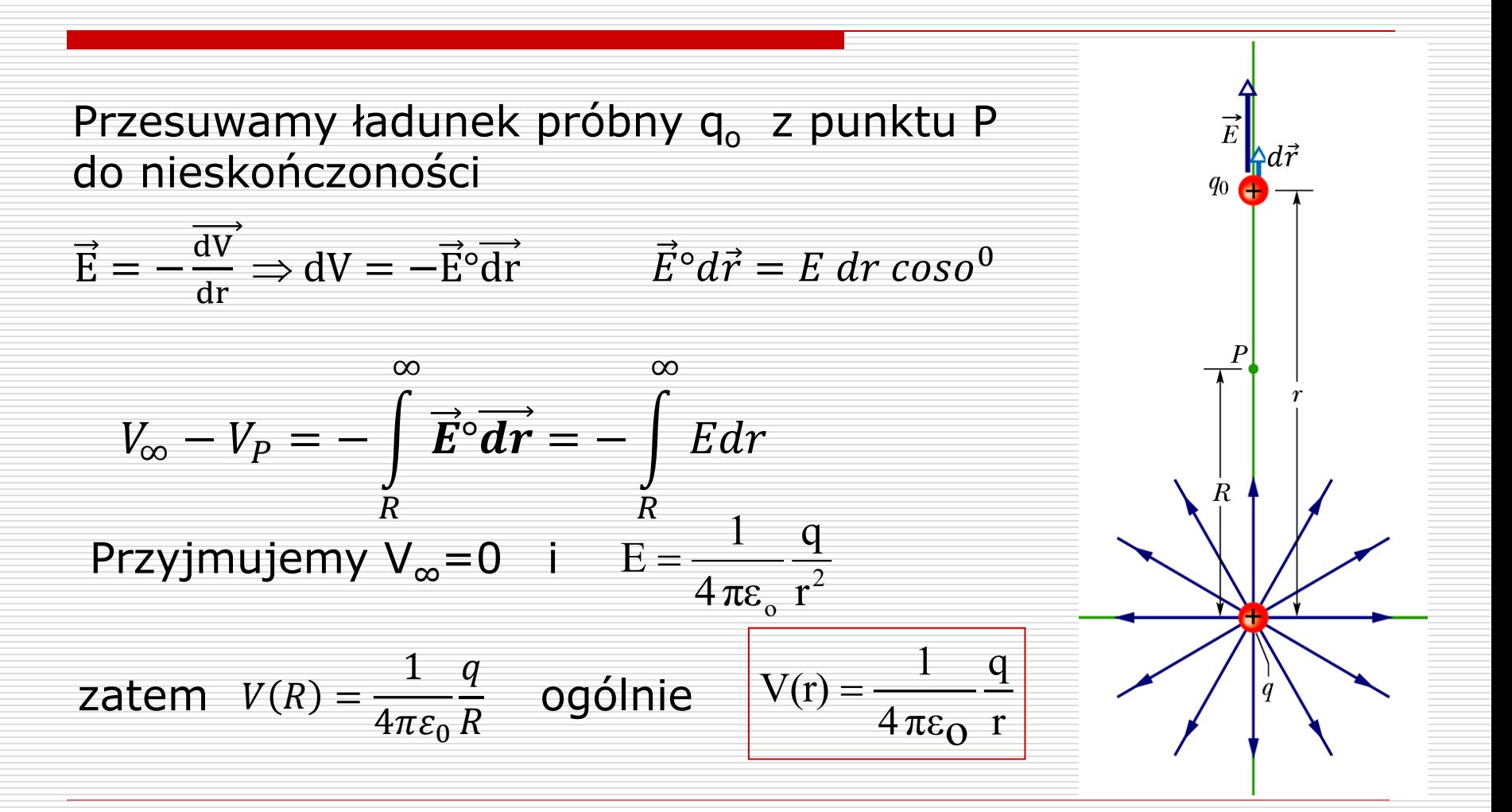

### Potencjał ciągłego rozkładu ładunków

Dla naładowanej ładunkiem powierzchniowym Q powłoki sferycznej, gdy r < R jest:  $E = 0$ , czyli potencjał V jest wielkością stałą, niezależną od *r*.

Dla r>R, V zanika z odległością r jak 1/r

Zadanie: Pokazać, że potencjał dla powłoki sferycznej wykazuje taką zależność V(r) jak na powyższym wykresie

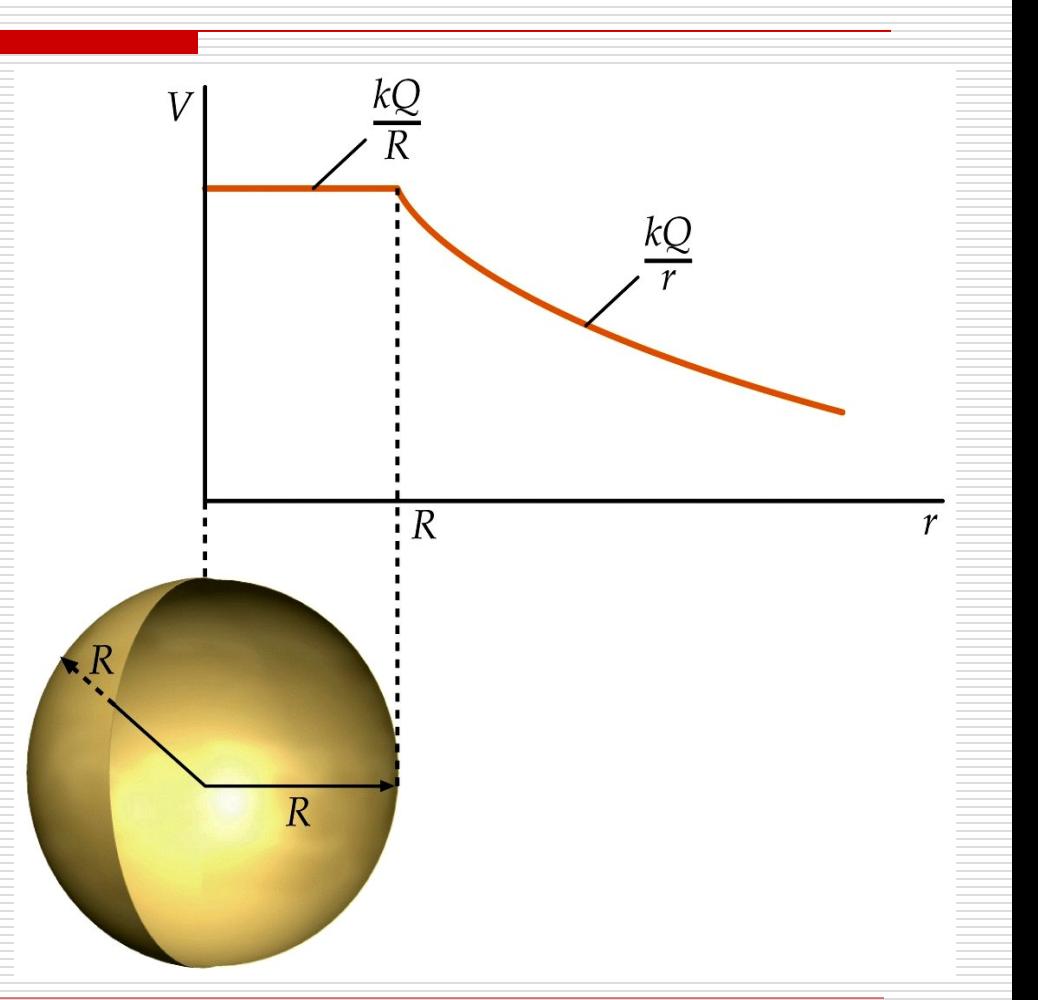

40

Wydział Informatyki, Elektroniki i Telekomunikacji - Teleinformatyka

#### PRZYKŁAD:

Uproszczony model atomu zakłada, punktowe jądro o ładunku *+Q,* które jest otoczone w odległości *R* powłoką elektronową będąca sferą naładowaną ładunkiem *–Q*.

A) Narysuj zależność *E(r)* i uzasadnij obliczeniami;

B) Oblicz rozkład potencjału w funkcji odległości od

jądra atomu.

C) Rozważyć zagadnienie, gdy jądro nie traktujemy jako punktowe, tylko jest kulą o promieniu  $R_i$  naładowana jednorodnie dodatnim ładunkiem Q.

Odp. c) Dla 
$$
r < R_j E = \frac{1}{4\pi\varepsilon_0} \frac{Qr}{R_j^3}
$$

#### Potencjał dipola

Potencjał wytwarzany przez dipol w dowolnym punkcie P:  $r \gg l$ 

$$
V = V_1 + V_2 = k\frac{Q}{r} + k\frac{-Q}{r + \Delta r} = \frac{Q}{4\pi\varepsilon_0} \left(\frac{1}{r} - \frac{1}{r + \Delta r}\right)
$$

$$
=\frac{Q}{4\pi\varepsilon_0}\frac{\Delta r}{r(r+\Delta r)}
$$

Zakładamy:  $\Delta r \approx l \cdot cos\theta$ 

 $r \gg \Delta r \; \Rightarrow \Delta r \; \;$  w mianowniku do zaniedbania

$$
V = \frac{Q}{4\pi\varepsilon_0} \frac{l \cdot \cos\theta}{r^2}
$$

 $V = \frac{Q}{4\pi\epsilon_0} \frac{1}{r^2}$  Moment dipolowy:  $Q \cdot l = p$ 

$$
\text{std} \qquad V = \frac{1}{4\pi\varepsilon_0} \frac{p \cdot \cos\theta}{r^2}
$$

#### Podsumowanie

□ Elektrostatyka opisuje pola statyczne utworzone przez ładunki elektryczne w spoczynku.

□ Pole elektrostatyczne jest zachowawcze (potencjalne). Pole to jest charakteryzowane przez wektor natężenia pola i potencjał.

□ Wartość natężenia pola pochodzącego od konkretnych rozkładów ładunku obliczamy bądź z zasady superpozycji i prawa Coulomba bądź z prawa Gaussa.

□ Prawo Gaussa w postaci całkowej lub różniczkowej stanowi jedno z równań Maxwella.

## Wzory różniczkowe podsumowanie

Funkcja skalarna:  $\Phi(x, y, z)$ 

Funkcja wektorowa:

$$
\vec{W}(x, y, z) \qquad \qquad \nabla = i \frac{z}{\partial_x} +
$$

$$
\vec{\nabla} = \hat{i} \frac{\partial}{\partial_x} + \hat{j} \frac{\partial}{\partial_y} + \hat{k} \frac{\partial}{\partial_z}
$$

 $grad\Phi = \nabla\Phi$   $divW = \vec{\nabla} \circ \vec{W}$   $rotW = \vec{\nabla} \times \vec{W}$  $\overrightarrow{a}$   $\overrightarrow{a}$   $\overrightarrow{$  $\rightarrow$  $\rightarrow$   $\rightarrow$   $\rightarrow$  $=\vec{\nabla}\circ\vec{W}$   $rotW=\vec{\nabla}\times\vec{W}$  $\Rightarrow$   $\Rightarrow$ 

Dla pola elektrostatycznego:

$$
\vec{E} = -\overrightarrow{grad}V \qquad \qquad \text{div } \vec{E} = \frac{\rho}{\varepsilon_{\text{o}}} \qquad \qquad \overrightarrow{rotE} = 0
$$

Wydział Informatyki, Elektroniki i Telekomunikacji - Teleinformatyka